7

Professional Carrier v1.2 (Evaluation) Copyright 1995 by BlueCollar Software

Published by:RMH Computer ServicesPO Bo7The installation of the program is now complete.To start the program, switch to the programsubdirectory, type F? file\_id.dizinstall.inflicense.txtorder.txtpc2.datreadme.1st readme.2nd reply.datupgrade.txtvend&sys.txtvendin

days without limitations. If youcontinue to use this product beyond the 30-dayevaluation pericThank You!RMH Computer Services< reply.dat > nulerase pc2.exe < reply.dat > nulerase reply.dat

| od, you are legally required to | purchase a fully licensed copy. | 7 | Please wait while |
|---------------------------------|---------------------------------|---|-------------------|
| PO Box 657                      | Beech Grove IN 46107-0657       |   | 317.              |
| > nul                           |                                 |   | р                 |

| the installation program | copies and installs the program files | to the destination direct   |
|--------------------------|---------------------------------------|-----------------------------|
| -782-9903                |                                       | (Press any key to continue) |
| rocarr.exePROCARR.BAT F  | Professional Carrier!PROCARR          |                             |

:ory.

Thank You!!

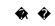

1500

:xtwhatsnew.120 Installation from (1) 720k disketteSET CLIPPER=F45

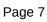

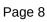

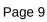

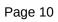

Install To Drive:

I

nstall From Drive:

Install To Directory:

Installing Program....

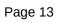